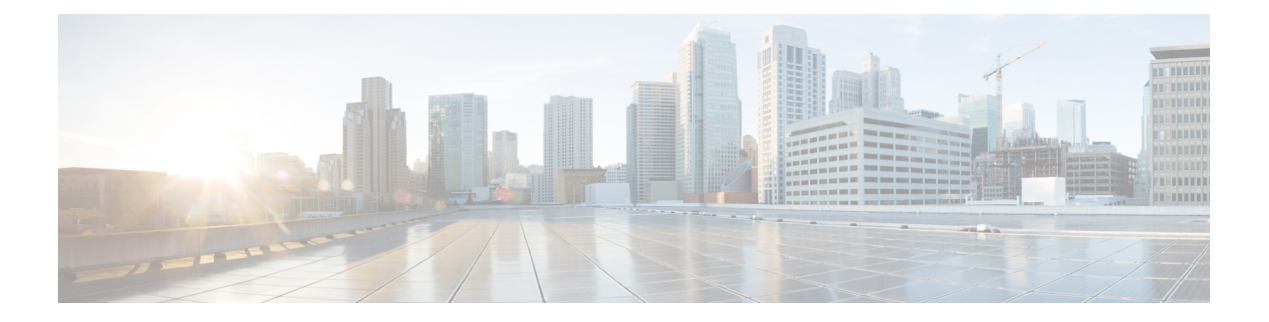

# **Preface**

- Change [History,](#page-0-0) on page i
- About This [Guide,](#page-0-1) on page i
- [Audience,](#page-0-2) on page i
- Related [Documents,](#page-0-3) on page i
- [Documentation](#page-1-0) and Support, on page ii
- [Documentation](#page-1-1) Feedback, on page ii

#### <span id="page-0-0"></span>**Change History**

This table lists changes made to this guide. Most recent changes appear at the top.

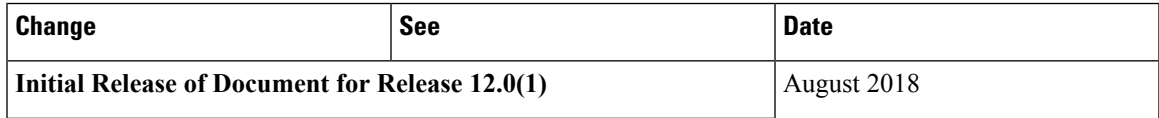

## <span id="page-0-2"></span><span id="page-0-1"></span>**About This Guide**

This document describes how to configure, run, and administer Cisco Virtualized Voice Browser (Cisco VVB).

# <span id="page-0-3"></span>**Audience**

This guide helps the administrator to configure Cisco VVB server for standalone and comprehensive setup.

### **Related Documents**

Cisco VVB provides the following documentation:

- *Solution Design Guide for Cisco Unified Customer Voice Portal*
- *Configuration Guide for Cisco Unified Customer Voice Portal*
- *Installation and Upgrade Guide for Cisco Virtualized Voice Browser*
- *Developer Guide for Cisco Virtualized Voice Browser*
- *Solution Port Utilization Guide for Cisco Virtualized Voice Browser*
- *Operations Guide for Cisco Virtualized Voice Browser*

#### <span id="page-1-0"></span>**Documentation and Support**

To download documentation, submit a service request, and find additional information, see What's New in Cisco Product Documentation at: <https://www.cisco.com/en/US/docs/general/whatsnew/whatsnew.html>

You can also subscribe to the What's New in Cisco Product Documentation RSS feed to deliver updates directly to an RSS reader on your desktop. The RSS feeds are a free service. Cisco currently supports RSS Version 2.0.

## <span id="page-1-1"></span>**Documentation Feedback**

To provide comments about this document, send an email to contactcenterproducts docfeedback@cisco.com